# **Travaux pratiques : étude des implémentations sans fil**

#### **Objectifs**

**Partie 1 : découverte des routeurs sans fil intégrés**

**Partie 2 : découverte des points d'accès sans fil**

#### **Contexte/scénario**

Le nombre de périphériques mobiles tels que les smartphones, les tablettes et les ordinateurs portables ne cesse d'augmenter. Ces périphériques mobiles peuvent se connecter par le biais de routeurs sans fil intégrés ou de points d'accès sans fil (WAP) pour accéder à Internet et à d'autres ressources réseau. Les routeurs sans fil sont généralement utilisés à la maison et dans les réseaux des petites entreprises. Les WAP sont plus répandus dans les réseaux plus grands et plus complexes.

Dans ces travaux pratiques, vous allez étudier quelques routeurs sans fil intégrés et WAP Cisco. Vous allez accéder à des émulateurs en ligne pour certains routeurs Linksys et WAP Cisco. Les émulateurs imitent les écrans de configuration des routeurs Linksys et des WAP Cisco.

#### **Ressources requises**

Périphérique avec accès Internet

### **Partie 1 : Découverte des routeurs sans fil intégrés**

Les routeurs sans fil intégrés exécutent généralement les fonctions des périphériques suivants :

- un commutateur en connectant des périphériques câblés ;
- un point d'accès en connectant des périphériques sans fil ;
- un routeur/une passerelle en fournissant l'accès à Internet par le biais d'un modem au FAI.

Actuellement, il existe plusieurs normes de diffusion différentes pour les routeurs sans fil :

- 802.11b
- 802.11a
- 802.11n
- 802.11ac

Les différences entre ces normes sont la vitesse et la puissance du signal. Outre les normes, chaque routeur sans fil intégré peut disposer de fonctionnalités qui répondent aux exigences de votre réseau, telles que le filtrage du contenu, la qualité de service (QS), la prise en charge IPv6 et la sécurité sans fil.

Dans la Partie 1, vous allez rechercher sur Internet trois routeurs sans fil différents et créer une liste des fonctions importantes des routeurs en les consignant dans le tableau suivant. Lors de votre recherche, vous pouvez également consigner des fonctionnalités supplémentaires qui sont importantes pour vous dans la colonne **Other Features** (Autres fonctionnalités) du tableau.

Pour étudier les émulateurs de certains routeurs Linksys, rendez-vous sur [http://ui.linksys.com/files/.](http://ui.linksys.com/files/)

**Remarque** : il est possible que les émulateurs Linksys ne fournissent pas la version la plus récente du micrologiciel.

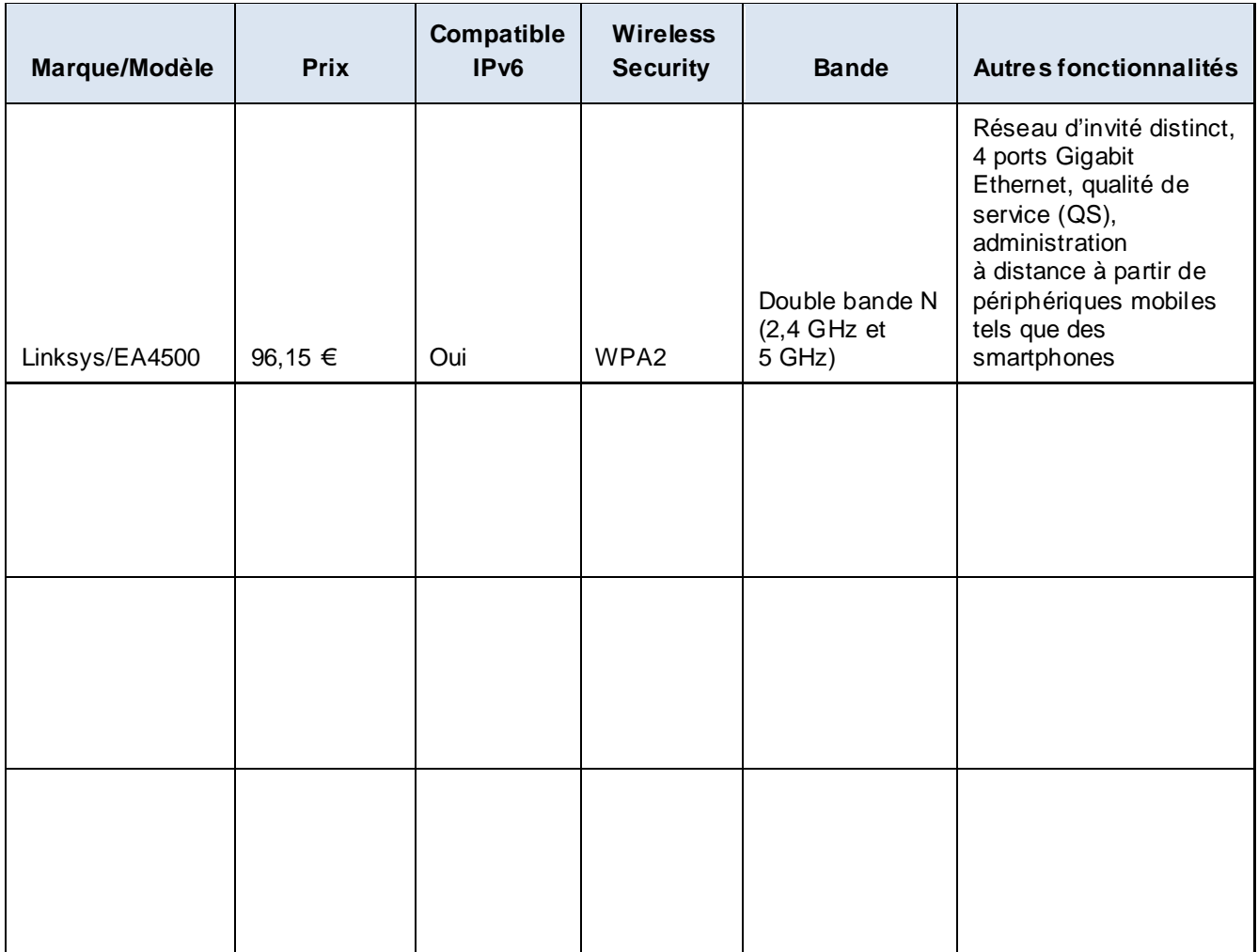

Après avoir complété le tableau ci-dessus, déterminez le routeur sans fil intégré que vous choisiriez pour votre domicile. Expliquez votre choix.

## **Partie 2 : Étude des points d'accès sans fil**

À la différence des routeurs sans fil intégrés, un WAP ne dispose pas de fonctions de routeur et de commutateur intégrées. Un WAP permet uniquement aux utilisateurs d'accéder au réseau sans fil à l'aide de périphériques mobiles et fournit une connexion à l'infrastructure principale du réseau câblé. Grâce aux identifiants utilisateur corrects, les utilisateurs sans fil peuvent accéder aux ressources du réseau.

Dans cette partie, vous allez étudier deux WAP Cisco, WAP321 et AP541N. Vous trouverez sur le site Web de Cisco [\(http://www.cisco.com\)](http://www.cisco.com/) les caractéristiques techniques concernant ces WAP. En outre, des émulateurs en ligne sont également disponibles sur les liens suivants :

Pour accéder à l'émulateur WAP321 en ligne, rendez-vous sur [http://www.cisco.com/assets/sol/sb/wap321\\_sps/main.html.](http://www.cisco.com/assets/sol/sb/wap321_sps/main.html)

Pour accéder à l'émulateur AP541N en ligne, rendez-vous sur [https://www.cisco.com/assets/sol/sb/AP541N\\_GUI/AP541N\\_1\\_9\\_2/Getting\\_Started.htm.](https://www.cisco.com/assets/sol/sb/AP541N_GUI/AP541N_1_9_2/Getting_Started.htm)

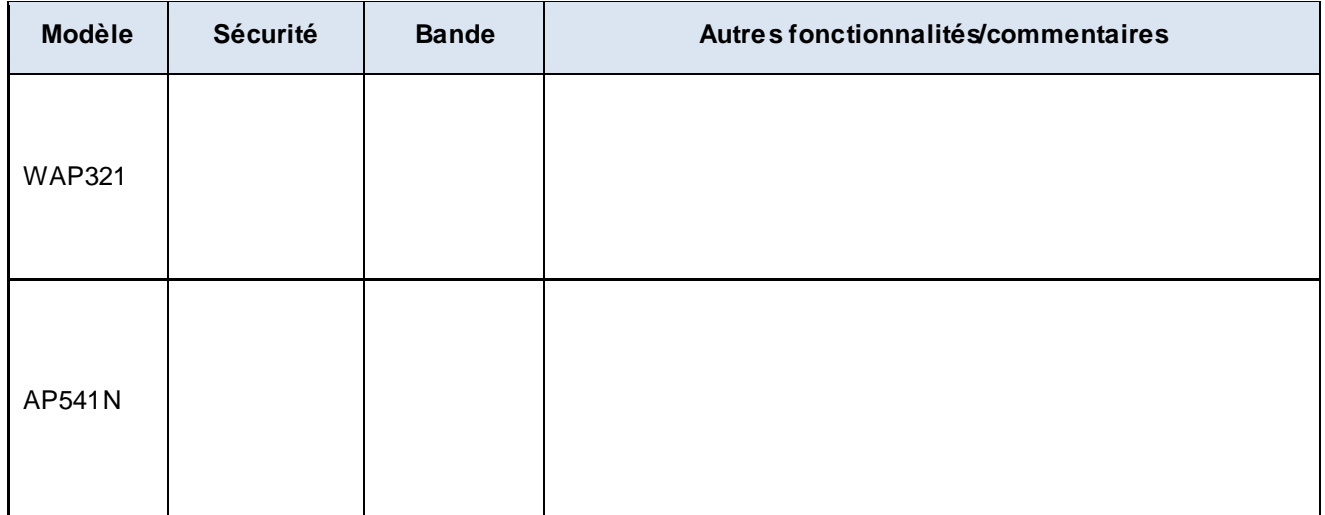

#### **Remarques générales**

Quelles sont les fonctionnalités des routeurs sans fil ou des WAP importantes pour votre réseau ? Pourquoi ?